**AutoCAD [32|64bit]**

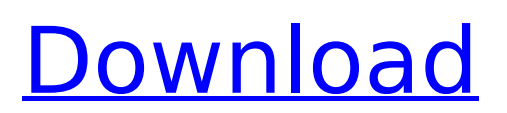

# **AutoCAD Crack+ Free Download [Latest 2022]**

The earliest Autodesk products were released on diskette. As Autodesk's corporate revenues grew, the company began to release AutoCAD on the "hardware-software" model, with the software run on microprocessors. In 1985, when its mainframe computer, Onyx, ran into financial difficulties, Autodesk made AutoCAD available as a diskette only. After Autodesk released the TrueType Fonts for AutoCAD on the Internet, the desktop app became available without a disk. AutoCAD is available in several versions. The oldest is AutoCAD 1.0, released in December 1982, when it was a disk-based application. Version 2.0, released in March 1984, was the first to be released without a disk drive. AutoCAD 3.0, released in April 1985, was the first to be sold on CD-ROM. It was also the first to require a mainframe, as it ran on the Onyx mainframe computer. Autodesk released AutoCAD 4.0 in December 1986, and then Autodesk AutoCAD 2009 (released in January 2002) which is the most current version of the app at the time of this writing. The 2009 version introduced many new features including: (1) The ability to place drawing objects on the drawing canvas, (2) The ability to place drawing objects on another drawing, (3) A new scratch board tool, (4) Numerous changes to the drawing workflow and data management tools, (5) The ability to create windows and frames that allow you to resize, reposition, and add or remove drawing objects, (6) A new export/publish tools for printing and archiving, and (7) The ability to perform on-the-fly creation of Web pages with datadriven web applications and html pages in an integrated publishing environment. The first version of AutoCAD that was originally released as a desktop app for the Apple Macintosh operating system, was AutoCAD R14 in 1995. In 2006, AutoCAD was released as a web-based application with AutoCAD 360º. In 2010, AutoCAD was released as a web-based application for the Apple iPad and Android tablets. This release version was released as AutoCAD R2018. In 2011, AutoCAD was released as a mobile application for the Android and iOS (iPhone and

### **AutoCAD Crack+ Registration Code**

Version history AutoCAD 2022 Crack 2010 was made available in North America on November 15, 2009, and in Europe on April 30, 2010. The initial release used the same development model as AutoCAD LT. Development of AutoCAD Classic, however, continues under the name AutoCAD 2012. AutoCAD has been offered free to students since its first version. The AutoCAD 2010 Technical Library is available online and is being replaced by the Technical Library for AutoCAD 2011 and AutoCAD LT 2011. The database of all product documentation (including those in the Technical Library) is also available on the Autodesk website. AutoCAD 2011 and AutoCAD LT 2011 were released on August 15, 2010. AutoCAD 2012 was released on October 20, 2011. This version added new features such as an Internet Edition, automatic output to a DWF viewer, downloadable color themes and the ability to add local dimensions. AutoCAD 2012 Plus also released an add-on that would let users add global dimensions. AutoCAD 2012 for PC also has a new User Interface. AutoCAD also released a professional version of the software on August 22, 2012. On August 15, 2013, Autodesk released a free version of AutoCAD called AutoCAD LT 2013. On July 8, 2014, Autodesk released AutoCAD LT 2013 Classic Edition. This version is AutoCAD for Mac 2011 that is 32-bit only and requires OS X 10.8 or later. On December 15, 2014, Autodesk released AutoCAD LT 2015. This version contains a huge number of changes and additions to the interface and file format. On January 8, 2015, Autodesk released AutoCAD 2015. On March 19, 2015, Autodesk released AutoCAD LT 2015 Classic Edition. On September 7, 2015, Autodesk released AutoCAD for Mac 2015. On November 2, 2015, Autodesk released AutoCAD LT 2016 Classic Edition. On April 12, 2016, Autodesk released AutoCAD LT 2016. On July 1, 2016, Autodesk released AutoCAD 2016. On October 12, 2016, Autodesk released AutoCAD LT 2017 Classic Edition. On June 13, 2017, Autodesk released AutoCAD 2017. On November 12, 2017, Autodesk released Auto ca3bfb1094

### **AutoCAD Free Download**

On the main page, click AutodeskCAD 2013. On the top of the screen, click on Account -> Login or sign up (you need to create a new account) Click on the "Change Password" button. Enter your current password and your new password. Click "Change Password". Click on the "Sign In" button on the right upper corner. Enter your username and password, and click on the Sign in button. Click on the "Settings" button. Click on the "Register" button. Enter your username, password, email and click the "Register" button. Click on the "Register" button. Click on "Check My Email" button to check if you have received the password from your email. Click on the "Reset Password" button. Enter your password. Your password will appear at the top of the screen. Click on the "Confirm Password" button. Click on the "Create Account" button. Enter your username and email address. Click on the "Create Account" button. Click on the "Create a Product" button. Enter the product name, company name, description, model number, features, file format and product type. Enter your personal details and click on the "Create a Product" button. Click on the "Submit" button. Enter the product you created to submit to the printers. Click on the "Search for" button. Click on the "Receive" button. Click on the "Confirm" button. Click on the "Confirm" button. Click on the "Create a Printer" button. Enter your Username and Password. Click on the "Confirm" button. Click on the "Create a Printer" button. Enter your Username and Password. Enter your Username and Password. Click on the "Create a Printer" button. Enter your Username and Password. Click on the "Confirm" button. Click on the "Confirm" button. Click on the "Submit" button. Click on the "Submit" button. Click on the "Done" button. Click on the "Success" button. You should be redirected to your Autodesk account. Click on the "Profile" button. You should be redirected to your Autodesk account. Click on the "Sign Out

#### **What's New in the AutoCAD?**

Print or Export: Create files in many sizes that can be printed on an inkjet or laser printer. Enhance Your Drawing: Use the Insert > Enhance Module to bring out the details in your drawings. Optimize AutoCAD drawings with symbols, 3D models, dimension, and text. Generate preview drawings from your existing models. Increase the size of your drawing area and share documents with AutoCAD Web Access. Enhance your CAD drawings and decrease their size with the Insert > Enhance Module. 3D Modeling: Create a series of views and annotate your model with layers and shadows. Simulate the lighting conditions of your model by adding light sources and shadow regions. Create interactive 3D scenes for your drawings with the 3D Scene Editor. Document Sharing: Automatically capture the changes you make to a drawing in the history log. Share your drawings with others through AutoCAD Web Access or by sending documents via email. Workflows: Import and publish drawing files from version control systems to enable collaborative drawing in your team. Upload your documents to the cloud using the Dropbox integration. Share Your Customizations: Automatically synchronize custom palettes, settings, and dimension styles with your drawings. Export your custom palettes and settings as templates to enable further customization for future drawings. Animation: Model your 3D scenes as 3D objects in a CAD drawing. View, edit, animate, and control your objects with a visual programming interface. Organize Your Models: Save time on your next project by using standardized drawing templates that organize your projects and make it easier to view and work with your drawings. Release AutoCAD 2023 via the on-premises Autodesk App Center For a limited time, Autodesk is offering a free 30-day trial of AutoCAD 2023, and a free 30-day trial of all Autodesk professional services. Click here for details. Get AutoCAD 2023 now Get AutoCAD 2023. This new release includes the following: Bring your own device (BYOD) capability to AutoCAD. You can now launch AutoCAD from your mobile device. Create and share 3D models with AutoCAD. Model 3D scenes using visual programming. Capture, view, and annotate your 3D models using

# **System Requirements:**

Minimum: OS: Windows 7 or Windows 8 (64-bit). Processor: Intel Core i3-2105 or AMD FX-8320 or better. Memory: 4 GB RAM Recommended: Processor: Intel Core i5-4200 or AMD FX-8350 or better. Memory: 8 GB RAM Hard Drive: 10 GB free hard drive space (in addition to the video game installation) Graphics: NVIDIA GeForce GTX

<https://flxescorts.com/autocad-19-1-crack-download-for-pc/> <https://concourse-pharmacy.com/2022/07/23/autocad-crack-keygen-updated-2022/> <http://gc.pknowledge.eu/wp-content/uploads/2022/07/AutoCAD-8.pdf> <https://www.webcard.irish/autocad-with-keygen-for-windows/> <https://cefcredit.com/autocad-24-2-crack-download-latest/>

<https://teenmemorywall.com/autocad-2021-24-0-product-key-free-download-for-windows/> <https://hqpeptides.com/wp-content/uploads/2022/07/ollber.pdf> [https://www.bg-frohheim.ch/bruederhofweg/advert/autocad-23-1-crack-license-code-keygen](https://www.bg-frohheim.ch/bruederhofweg/advert/autocad-23-1-crack-license-code-keygen-download-3264bit-updated-2022/)[download-3264bit-updated-2022/](https://www.bg-frohheim.ch/bruederhofweg/advert/autocad-23-1-crack-license-code-keygen-download-3264bit-updated-2022/) <https://arteshantalnails.com/2022/07/23/autocad-crack-latest-3/> <https://healinghillary.com/autocad-24-2-crack-incl-product-key/> <https://rajasthantilecontractors.com/wp-content/uploads/2022/07/AutoCAD-8.pdf> <http://areaspettacoli.com/wp-content/uploads/uldgod.pdf> [https://secureservercdn.net/198.71.233.69/5z3.800.myftpupload.com/wp](https://secureservercdn.net/198.71.233.69/5z3.800.myftpupload.com/wp-content/uploads/2022/07/AutoCAD-11.pdf?time=1658591375)[content/uploads/2022/07/AutoCAD-11.pdf?time=1658591375](https://secureservercdn.net/198.71.233.69/5z3.800.myftpupload.com/wp-content/uploads/2022/07/AutoCAD-11.pdf?time=1658591375) <https://captainseduction.fr/autocad-crack-30/> <https://www.carmarthendragons.co.uk/wp/advert/autocad-crack-activation-key-free-download/> https://bariatric-club.net/wp-content/uploads/2022/07/AutoCAD\_Crack Free\_Registration\_Code\_Fre [e\\_Download\\_PCWindows\\_March2022.pdf](https://bariatric-club.net/wp-content/uploads/2022/07/AutoCAD_Crack___Free_Registration_Code_Free_Download_PCWindows_March2022.pdf) <http://www.antiquavox.it/autocad-2020-23-1-crack-mac-win-2022-latest/> <https://dmmc-usa.com/wp-content/uploads/2022/07/kaeljank.pdf> <https://iyihabergazetesi.org/wp-content/uploads/2022/07/AutoCAD-5.pdf>